## SAP ABAP table DMF\_S\_STORE\_DATA {structure for store data}

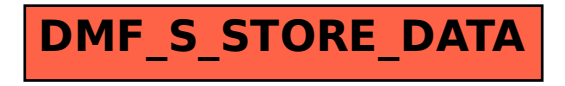